# **Dir2HTML Crack (Updated 2022)**

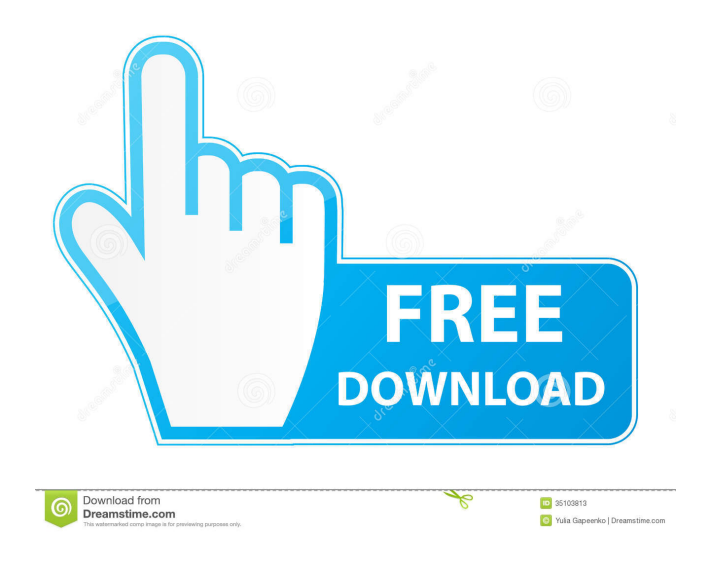

## **Dir2HTML Free [Latest] 2022**

With the Dir2HTML Crack Keygen.exe command-line utility, you can generate a single HTML file from a specified directory with a few clicks. The tool will copy all files to the HTML file and create additional metadata files for all original files. The HTML file is named by concatenating a single letter (from A to Z) with the current date and time. The tool is also capable of creating a batch file with the same name as the directory, which is executed when you double-click it. It contains the same options as the tool itself, so you can create an HTML file by specifying the root directory, files and metadata to include. If you want to generate HTML files for a specified set of files, you can use a "folder-to-HTML" batch file, which can be run from the command line. In addition, the batch file is compatible with TCO,4DOS, XNView, DN, Double Commander or Total Commander. 3.32.5 – 10.7.2007 – 2004-2013 – www.dir2html.net User Agent Switcher Change the look of your web browser to a specific user agent. Windows/Mac/Linux Product URL Version 1.5.1 Current Version 1.5.4 Download Windows Option 1 – Direct download Mac/Linux Option 2 – Git clone or zip file 3.32.4 – 10.1.2007 – www.dir2html.net Dir2HTML is a tiny command-line tool designed for web-designers who need to make the index.html file quick and painless. As you probably hinted, the app enables you to automatically create HTML files using the data found in the current directory. According to the developer, the app includes the option to generate HTML code of your own designed in the generated file. It is important to note that you need to edit the Dir2HTML.INI file in order to access the application. At the same time, the modifications for the said file need to be performed in the directory you want to create the index file. Editing in this case is not complicated, but rather entails that you should specify the files to be included, additional line to be added to the header or other data that you want to include in your webpage

### **Dir2HTML Crack +**

\$HOME/\$4DOS/Describe.exe --tag= --all --directory=\$HOME \$HOME/\$4DOS/Dir2HTML Free Download.exe --describe --include=\*.html --directory=\$HOME If the specified file is in your \$HOME directory and it is of any type, then it can be included in the generated HTML file. This is a great feature, but the application doesn't seem to be as effective as it is advertised. The reason for that is because the project is using batch scripts to execute the application in order to scan the directory. This seems to be a more efficient way, but it is also the only viable solution. It means that you have to create the batch scripts and then run the application manually. Unfortunately, this is a scenario that not many designers would like to make a habit of. This scenario is clearly against the spirit of this amazing app. The project features a very handy batch script to generate the necessary files. It is executed through Windows' default context menu of a folder, which is nothing but a shortcut created from a single file named "Dir2HTML Full Crack.bat". The batch script displays the available options, then starts scanning the current directory with the application. This process is initiated as soon as the context menu is triggered, which is a remarkable feature. This is the sort of app that we love. The batch script then stops scanning the directory as soon as the application founds a batch file. A copy of this batch file is then created and displayed. The batch file is in a simple and easy to understand format. You are required to specify the name of the batch file to be created and the generated HTML file to be displayed. The extension of both files can be omitted as the batch file is generated with the default extension "html". Even though it is a good idea to add the description for a file, the application doesn't really serve as well as it claims to. It fails in generating the HTML file because it only provides a "File not found" message as soon as it runs out of options. It is completely silent in case you have a blank directory. This is also a very good thing, and this app is not trying to frighten you away. You can experiment all you want, but there is no way you can encounter the error messages. Final Thoughts: A simple app to create an HTML file based on a file, a directory, a specific file or a series of files 77a5ca646e

### **Dir2HTML Free Download**

Dir2HTML is a command-line app that generates the index.html file based on the specified directory (folder). The app also includes the option to generate individual MD5 hashes or checksums of the files included. Key Features: Command-line Generates the index.html file based on the specified directory Generates the index.html file with the specified data If you wish to include additional lines or data in the generated file, then specify it in the INI file Allows you to customize the output of the generated file (adjust the data, generate individual hashes, etc) Allows you to include filenames and descriptions in the generated file Customizable HTML generation =========== Error: Errorno 5.241: The referenced file is in use by another application. =========== =========== Error: Errorno 5.241: The referenced file is in use by another application. =========== =========== Error: Errorno 5.241: The referenced file is in use by another application. =========== =========== Error: Errorno 5.241: The referenced file is in use by another application. =========== =========== Error: Errorno 5.241: The referenced file is in use by another application. ========================= Error: Errorno 5.241: The referenced file is in use by another application. =========== =========== Error: Errorno 5.241: The referenced file is in use by another application. =========== =========== Error: Errorno 5.241: The referenced file is in use by another application. =========== =========== Error: Errorno 5.241: The referenced file is in use by another application. =========== =========== Error: Errorno 5.241: The referenced file is in use by another application. =========== =========== Error: Errorno 5.241: The referenced file is in use by another application. =========== =========== Error: Errorno 5.241: The referenced file is in use by another application. =========== =========== Error: Errorno 5.241: The referenced file is in use by another application. ============================ Error: Errorno 5.241: The referenced file is in use by another application. =========== =========== Error

#### **What's New In Dir2HTML?**

Filename.in: MD5 Hash:3Gbdn9oZ8i7ZBQ6DvG9EiIjhtp9Ps Filename.in2: MD5

Hash:HMy5t0KsTjDk4SbK45pNjChM1wpZ Filename.dll: MD5 Hash:qxcdchYCHuKYt72Qg5t3n9TyjKX Filename.exe: MD5 Hash:EgQgwRZgY4hGEAaZi7MjZdE3eIM Filename.exe: MD5 Hash:NQcVGbpRATj0T3Tepi3bWZcjxnxg Filename.msi: MD5 Hash:rZn2Zpf7BtcC2dY35nTfPhXqZps Download: Source: Related Applications: How to uninstall Dir2HTML from your computer In order to uninstall Dir2HTML from your computer, please follow these simple steps: Open "C:\Program Files\Dir2HTML" folder. Search for the exe-file or the file with the extension.EXE and delete it.It's Today, whilst trying to run a program, I accidentally saved it and I wanted to delete it because it was in ~/Programs/ and I usually save stuff in ~/Library/ so I opened up Finder and hit delete on the file that was there and this appeared: Now I can open and delete the files, but they still appear in the folder on my Desktop, any ideas? \$ ls -al ~/Desktop/ drwxr-xr-x+ 16 root 3.4K Oct 19 18:06. drwxr-xr-x+ 11 root 3.4K Oct 19 18:03.. -rw-r--r--@ 1 root 1364 18:05.DS\_Store drwx------+ 2 root 20K Oct 19 18:03 FolderX -rw-r--r--@ 1 root 1364 18:05 FolderX.sqlite3 -rw-r--r--@ 1 root 1364 18:05 FolderX.sqlite3db drwx------+ 2 root 20K Oct 19 18:03 Folder

### **System Requirements:**

Be sure to have the latest version of Chrome before downloading the update, if you do not have it, you may download it here: -All EXEs will be installed in the \program files\Summoner's Call\mods folder (Note: replace "Summoner's Call" with your mod's folder name). -Summoner's Call and the EXE's must be run from the same folder. Updating the mod

Related links:

[https://jariosos.com/upload/files/2022/06/B1nUO2S6v6ghxlgkWHe3\\_06\\_affc6078e750f045c0f597bf05d8ba6f\\_file.pdf](https://jariosos.com/upload/files/2022/06/B1nUO2S6v6ghxlgkWHe3_06_affc6078e750f045c0f597bf05d8ba6f_file.pdf) <https://www.madreandiscovery.org/fauna/checklists/checklist.php?clid=10556> <https://bisnisruli.com/wp-content/uploads/2022/06/dalmane.pdf> <http://steamworksedmonton.com/midi-virtuoso-guitar-edition-crack-download/> <https://serv.biokic.asu.edu/pacific/portal/checklists/checklist.php?clid=4693> [https://ainocafe.com/upload/files/2022/06/O2ihcLao1wu9fcmndWLq\\_06\\_7f2889cdb27c6ae1b5dc500763c8f435\\_file.pdf](https://ainocafe.com/upload/files/2022/06/O2ihcLao1wu9fcmndWLq_06_7f2889cdb27c6ae1b5dc500763c8f435_file.pdf) [https://spacefather.com/andfriends/upload/files/2022/06/Y2bTpmQowIaPGryYQnOe\\_06\\_affc6078e750f045c0f597bf05d8ba6](https://spacefather.com/andfriends/upload/files/2022/06/Y2bTpmQowIaPGryYQnOe_06_affc6078e750f045c0f597bf05d8ba6f_file.pdf) [f\\_file.pdf](https://spacefather.com/andfriends/upload/files/2022/06/Y2bTpmQowIaPGryYQnOe_06_affc6078e750f045c0f597bf05d8ba6f_file.pdf) <https://wanoengineeringsystems.com/wp-content/uploads/2022/06/franlann.pdf> <https://gabonbiota.org/portal/checklists/checklist.php?clid=3437>

<https://limitless-coast-14318.herokuapp.com/WinPing.pdf>